# **Panorama Camera 360**

**Efthimia Bilissi,Michael Langford**

 Panoramic Photography Joseph Meehan,1996 This first and only how-to manual for professionals on the expanding field of panoramic photography is now updated to include information on the latest cameras and equipment. Shooting techniques are demonstrated with full-color photos.

 *360 Degree Imaging* Philip Andrews,2003 - Easy to follow - Companion website - The first book of this type on the market, - Clear step-by-step guides with practice images supplied, and show case of inspirational, professionally produced examples

 *CCTV Surveillance* Herman Kruegle,2011-03-15 This revision of the classic book on CCTV technology, CCTV Surveillance, provides a comprehensive examination of CCTV, covering the applications of various systems, how to design and install a system, and how to choose the right hardware. Taking into account the ever-changing advances in technology using digital techniques and the Internet, CCTV Surveillance, Second Edition, is completely updated with the recent advancements in digital cameras and digital recorders, remote monitoring via the Internet, and CCTV integration with other security systems. Continuing in the celebrated tradition of the first edition, the second edition is written to serve as a useful resource for the end-user as well as the technical practitioner. Each chapter begins with an overview, and presents the latest information on the relevant equipment, describing the characteristics, features and application of each device. Coverage of aging or obsolete technology is reduced to a historical perspective, and eight brand new chapters cover digital video technology, multiplexers, integrated camera-lens-housing, smart domes, and rapid deployment CCTV systems. Serves as an indispensable resource on CCTV theory Includes eight new chapters on the use of digital components and other related technologies that have seen a recent explosion in use Fully illustrated, the book contains completely updated photographs and diagrams that represent the latest in CCTV technology advancements

GoPro MAX: How To Use GoPro Max Jordan Hetrick, 2020-07-01 Learn everything you need to know to master your GoPro MAX 360 camera in this guide book from the #1 AMAZON BEST SELLING AUTHOR on how to use GoPro cameras. Written specifically for GoPro Max, this is the perfect guide book for anyone who wants to learn how to use the GoPro Max camera to capture unique 360 and traditional videos and photos. Packed with color images, this book provides clear, step-by-step lessons to get you out there using your GoPro MAX camera to document your life and your adventures. This book covers everything you need to know about using your GoPro MAX camera. The book teaches you: \*how to operate your GoPro Max camera; \*how to choose settings for full 360 spherical video; \*how you can tap into the most powerful, often overlooked settings for traditional video; \*tips for the best GoPro mounts to use with GoPro Max; \*vital 360 photography/cinematography knowledge; \*simple photo, video and time lapse editing techniques for 360 and traditional output and \*the many ways to share your edited videos and photos. Through the SEVEN STEPS laid out in this book, you will understand your camera and learn how to use mostly FREE software to finally do something with your results. This book is perfect for beginners, but also provides in depth knowledge that will be useful for intermediate camera users. Written specifically for the GoPro MAX camera.

 **Computer Vision – ECCV 2018** Vittorio Ferrari,Martial Hebert,Cristian Sminchisescu,Yair Weiss,2018-10-08 The sixteen-volume set comprising the LNCS volumes 11205-11220 constitutes the refereed proceedings of the 15th European Conference on Computer Vision, ECCV 2018, held in Munich, Germany, in September 2018.The 776 revised papers presented were carefully reviewed and selected from 2439 submissions. The papers are organized in topical sections on learning for vision; computational photography; human analysis; human sensing; stereo and reconstruction; optimization; matching and recognition; video attention; and poster sessions. *Wright Panorama* ,2010 Wright Panorama amplifies the artistry of Frank Lloyd Wright's architecture with expanse. In the more than 140 Tom Schiff panoramic photographs contained in Wright Panorama, Schiff reveals nearly eighty extant buildings in Wright's oeuvre from a unique perspective. Wright Panorama exhibits the great architect's prolific, varied, and iconic body of work, pulling from it a new shape and offering it renewed appeal. Eric Lloyd Wright's compelling foreword to Wright Panorama introduces Tom Schiff and four noteworthy Frank Lloyd Wright scholarsCara Armstrong, Scott W. Perkins, Margo Stipe, and Marta Wojcik. Since Wright's architecture embraced his strong belief in and respect for Nature, these scholars draw from this and contribute essays from a new nature-centric perspective. They further our understanding of the ways each of the natural elementsearth, air, fire, and water influences Wright's life and work. In addition, these four essays utilize Schiff 's images to more fully illustrate the involvement of the natural elements on Wright's organic architecture. In his preface to Wright Panorama, Schiff conveys his desire to acknowledge the true as well as extend our framework of seeing, of vision. Schiff likes that his panoramic photography is true to the landscape as seen by the naked eye and is both expansive and challenging. He sees the resulting panoramic image in Wright Panorama as a unique way to see Frank Lloyd Wright's interiors and exteriors, from all vantage points, in one image. Wright Panorama is a continual discovery: A new way of viewing, a new way of discovering the architecture of Frank Lloyd Wright.

 **Computer Vision – ACCV 2018** C.V. Jawahar,Hongdong Li,Greg Mori,Konrad Schindler,2019-05-25 The six volume set LNCS 11361-11366 constitutes the proceedings of the 14th Asian Conference on Computer Vision, ACCV 2018, held in Perth, Australia, in December 2018. The total of 274 contributions was carefully reviewed and selected from 979 submissions during two rounds of reviewing and improvement. The papers focus on motion and tracking, segmentation and grouping, image-based modeling, dep learning, object recognition object recognition, object detection and categorization, vision and language, video analysis and event recognition, face and gesture analysis, statistical methods and learning, performance evaluation, medical image analysis, document analysis, optimization methods, RGBD and depth camera processing, robotic vision, applications of computer vision.

 **Unity Virtual Reality Projects** Jonathan Linowes,2018-05-24 If you are interested in Virtual Reality, want to learn how it works, and want to create your own VR experiences, this book is for you. We walk you through a series of tutorials and in-depth discussions using the Unity game engine.

 **Proceedings of the 2022 International Conference on Economics, Smart Finance and Contemporary Trade (ESFCT 2022)** Faruk Balli,Au Yong Hui Nee,Sikandar Ali Qalati,2022-12-28 This is an open access book. As a leading role in the global megatrend of scientific innovation, China has been creating a more and more open environment for scientific innovation, increasing the depth and breadth of academic cooperation, and building a community of innovation that benefits all. Such endeavors are making new contributions to the globalization and creating a community of shared future. To adapt to this changing world and China's fast development in the new era, The 2022 International Conference on Economics, Smart Finance and Contemporary Trade to be held in July 2022. This conference takes bringing together global wisdom in scientific innovation to promote high-quality development as the theme and focuses on cutting-edge research fields including Economics, Smart Finance and Contemporary Trade. This conference aims to boost development of the Greater Bay Area, expand channels of international academic exchange in science and technology, build a sharing platform of academic resources, promote scientific innovation on the global scale, strengthen academic cooperation between China and the outside world, enhance development of new energy and materials and IT, AI, and biomedicine industries. It also aims to encourage exchange of information on frontiers of research in different areas, connect the most advanced academic resources in China and the world, turn research results into industrial solutions, and bring together talents, technologies and capital to boost development.

 **Advanced Photography** Michael Langford,1998 Advanced Photography is a practical book for students and serious enthusiasts who wish to achieve more professional looking results. From choosing lenses and camera equipment, to film types and technical data, lighting and tone control, processing management and colour printing; the book offers technical solutions and practical advice on all aspects of professional photography. The book has now been fully revised, to include not just the latest camera equipment and films, but explains how new digital methods can be used alongside silver halide systems - allowing the reader to benefit from the best practical features of each. Written as a companion volume to the international bestseller Basic Photography this book has enjoyed a long established reputation as a technical`bible' for new professionals. It will appeal to anyone wishing to improve on their basic skills in practical photography - enabling you to acheive a higher standard of work and to deal more professionally with clients, agents and suppliers. The late Michael Langford was Former Photography Course Director at the Royal College of Art in London. He was intimately involved with photography courses at all levels and as a result fully understood what a student needed. His other books for Focal Press are: 'Basic Photography', 'Story of Photography' and 'Starting Photography'.

 Virtual Reality Photography Scott Highton,2010 A reference book on the art and techniques of virtual reality photography by one of the pioneers in the field, Scott Highton.The book includes sections on Photography Basics, Panoramic VR Imaging, Object VR Imaging, and Business Practices.Intended audience includes both professional and amateur photographers, as well as multimedia authors and designers.

 110 Amazing Apps for Education Rane Anderson,2012-02-01 Here's an easy-to-use, quick reference guide for apps that supplement student learning. It gives suggestions for how teachers can implement each app in the classroom and for how parents can use the apps at home to extend their child's learning. This resource is correlated to the Common Core State Standards, is aligned to the interdisciplinary themes from the Partnership for 21st Century Skills, and supports core concepts of STEM instruction.

 **Proceedings of the Future Technologies Conference (FTC) 2022, Volume 2** Kohei Arai,2022-10-12 The seventh Future Technologies Conference 2022 was organized in a hybrid mode. It received a total of 511 submissions from learned scholars, academicians, engineers, scientists and students across many countries. The papers included the wide arena of studies like Computing, Artificial Intelligence, Machine Vision, Ambient Intelligence and Security and their jaw- breaking application to the real world. After a double-blind peer review process 177 submissions have been selected to be included in these proceedings. One of the prominent contributions of this conference is the confluence of distinguished researchers who not only enthralled us by their priceless studies but also paved way for future area of research. The papers provide amicable solutions to many vexing problems across diverse fields. They also are a window to the future world which is completely governed by technology and its multiple applications. We hope that the readers find this volume interesting and inspiring and render their enthusiastic support towards it. *Panoramic Vision* Ryad Benosman,Sing B. Kang,2013-06-29 This book features representative work in the design of panoramic image capturing systems, the theory involved in the imaging process, and applications that use panoramic images. This book allows the reader to understand the more technical aspects of panoramic vision,

such as sensor design and imaging techniques. Researchers and students especially will find this book useful.

 Panoramic Imaging Fay Huang,Reinhard Klette,Karsten Scheibe,2008-10-13 Panoramic imaging is a progressive application and research area. This technology has applications in digital photography, robotics, film productions for panoramic screens, architecture, environmental studies, remote sensing and GIS technology. Applications demand different levels of accuracy for 3D documentation or visualizations. This book describes two modern technologies for capturing high-accuracy panoramic images and range data, namely the use of sensor-line cameras and laser range-finders. It provides mathematically accurate descriptions of the geometry of these sensing technologies and the necessary information required to apply them to 3D scene visualization or 3D representation. The book is divided into three parts: Part One contains a full introduction to panoramic cameras and laser range-finders, including a discussion of calibration to aid preparation of equipment ready for use. Part Two explains the concept of stereo panoramic imaging, looking at epipolar geometry, spatial sampling, image quality control and camera analysis and design. Part Three looks at surface modelling and rendering based on panoramic input data, starting with the basics and taking the reader through to more advanced techniques such as the optimization of surface meshes and data fusion. There is also an accompanying website containing high-resolution visual samples and animations, illustrating techniques discussed in the text. Panoramic Imaging is primarily aimed at researchers and students in engineering or computer science involved in using imaging technologies for 3D visualization or 3D scene reconstruction. It is also of significant use as an advanced manual to practising engineers in panoramic imaging. In brief, the book is of value to all those interested in current developments in multimedia imaging technology

 Computer Vision – ECCV 2020 Andrea Vedaldi,Horst Bischof,Thomas Brox,Jan-Michael Frahm,2020-11-27 The 30-volume set, comprising the LNCS books 12346 until 12375, constitutes the refereed proceedings of the 16th European Conference on Computer Vision, ECCV 2020, which was planned to be held in Glasgow, UK, during August 23-28, 2020. The conference was held virtually due to the COVID-19 pandemic. The 1360 revised papers presented in these proceedings were carefully reviewed and selected from a total of 5025 submissions. The papers deal with topics such as computer vision; machine learning; deep neural networks; reinforcement learning; object recognition; image classification; image processing; object detection; semantic segmentation; human pose estimation; 3d reconstruction; stereo vision; computational photography; neural networks; image coding; image reconstruction; object recognition; motion estimation.

anorama Camera 360 eBook Formats PF, MOBI, and More Camera 360 Compatibility with

Camera 360 Enhanced eBook Features ur Reading Experience le Fonts and Text Sizes of Panorama የርብ iting and Note-Taking Panorama Camera

ive Elements Panorama Camera 360 8. Staying Engaged with Panorama Camera 360 Online Reading Communities

 *Langford's Advanced Photography* Efthimia Bilissi,Michael Langford,2013-01-25 This title takes you beyond the basics to a much more detailed knowledge of photography. The book leads you through everything from choosing lenses and equipment to film types, technical data, lighting, tone control, and much more. *Ecosystem Assessment and Fuzzy Systems Management* Bing-Yuan Cao,Sheng-Quan Ma,Hu-hua Cao,2014-01-25 "Ecosystem Assessment and Fuzzy Systems Management" is the edited outcome of the 3rd International Conference on Ecosystem Assessment Management (ICEAM) and the Workshop on the Construction of an Early Warning Platform for Eco-tourism (WCEWPE) in Hainan on May 5-12, 2013, Haikou, China. The 3rd ICEAM and the WCEWPE, built on the success of previous conferences, are major Symposiums for scientists, engineers and logistic management researchers presenting their the latest achievements, developments and applications in all areas of Ecosystem Assessment Management, Early Warning Platform for Eco-tourism and fuzziology. It aims to strengthen relations between industry research laboratories and universities, and to create a primary symposium for world scientists. The book, containing 47 papers, is divided into five parts: "Ecosystem Assessment, Management and Information"; "Intelligent Algorithm, Fuzzy Optimization and Engineering Application"; "Spatial Data Analysis and Intelligent Information Processing"; "Tourism Culture, Development and Planning" and "Application of Operations Research and Fuzzy Systems".

 *Virtual and Remote Control Tower* Norbert Fürstenau,2022-07-01 This book presents the interdisciplinary and international "Virtual and Remote Tower" research and development work. It has been carried out since nearly twenty years with the goal of replacing the conventional aerodrome control tower by a new "Remote Tower Operation" (RTO) work environment for enhancing work efficiency and safety and reducing cost. The revolutionary human–system interface replaces the out-of-windows view by an augmented vision video panorama that allows for remote aerodrome traffic control without a physical tower building. It enables the establishment of a (multiple) remote control center (MRTO, RTC) that may serve several airports from a central location. The first (2016) edition of this book covered all aspects from preconditions over basic research and prototype development to initial validation experiments with field testing. Co-edited and -authored by DLR RTO-team members Dr. Anne Papenfuss and Jörn Jakobi, this second extended edition with nearly doubled number of chapters includes further important aspects of the international follow-up work towards the RTO-deployment. Focus of the extension with new contributions from ENRI/Japan and IAA/Dublin with Cranfield University, is on MRTO, workload, implementation, and standardization. Specifically, the two revised and nine new Chapters put the focus on inclusion of augmented vision and virtual reality technologies, human-in-the-loop simulation for quantifying workload and deriving minimum (technical) requirements according to standards of the European Organization for Civil Aviation Equipment (EUROCAE), and MRTO implementation and certification. Basics of optical / video design, workload measures, and advanced psychophysical data analysis are presented in four appendices.

 **Augmented Reality, Virtual Reality, and Computer Graphics** Lucio Tommaso De Paolis,Patrick Bourdot,2020-08-31 The 2-volume set LNCS 12242 and 12243 constitutes the refereed proceedings of the 7th International Conference on Augmented Reality, Virtual Reality, and Computer Graphics, AVR 2020, held in Lecce, Italy, in September 2020.\* The 45 full papers and 14 short papers presented were carefully reviewed and selected from 99 submissions. The papers discuss key issues, approaches, ideas, open problems, innovative applications and trends in virtual reality, augmented reality, mixed reality, 3D reconstruction visualization, and applications in the areas of cultural heritage, medicine, education, and industry. \* The conference was held virtually due to the COVID-19 pandemic.

Thank you very much for reading **Panorama Camera 360**. As you may know, people have search hundreds times for their chosen books like this Panorama Camera 360, but end up in malicious downloads. Rather than enjoying a good book with a cup of coffee in the afternoon, instead they are facing with some harmful virus inside their desktop computer.

Panorama Camera 360 is available in our digital library an online access to it is set as public so you can download it instantly. Our digital library spans in multiple locations, allowing you to get the most less latency time to download any of our books like this one. Kindly say, the Panorama Camera 360 is universally compatible with any devices to read

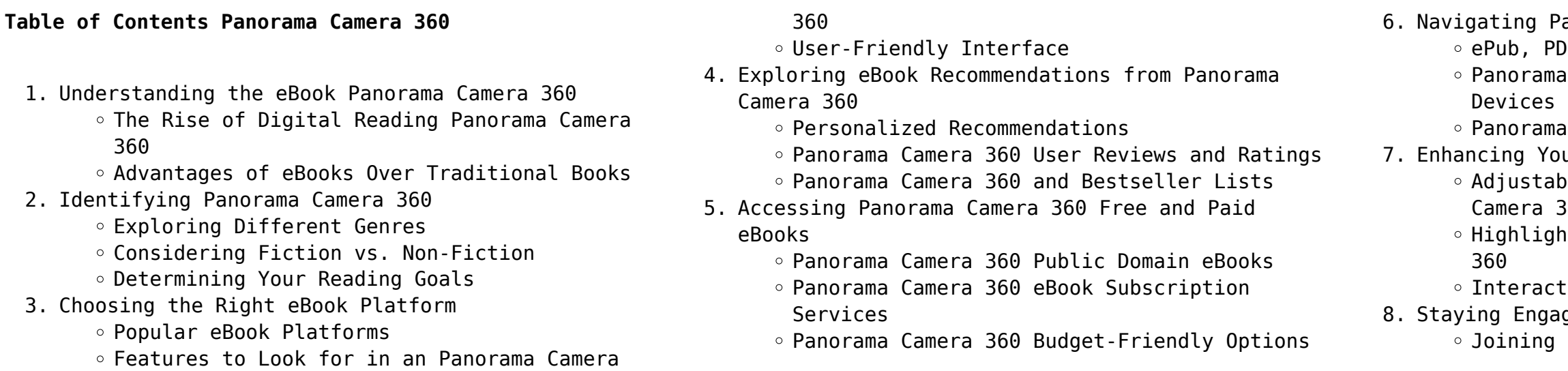

- Participating in Virtual Book Clubs
- Following Authors and Publishers Panorama Camera 360
- 9. Balancing eBooks and Physical Books Panorama Camera 360
	- o Benefits of a Digital Library
	- Creating a Diverse Reading Collection Panorama Camera 360
- 10. Overcoming Reading Challenges
	- o Dealing with Digital Eye Strain
	- Minimizing Distractions
	- Managing Screen Time
- 11. Cultivating a Reading Routine Panorama Camera 360 o Setting Reading Goals Panorama Camera 360
	- Carving Out Dedicated Reading Time
- 12. Sourcing Reliable Information of Panorama Camera 360
	- Fact-Checking eBook Content of Panorama Camera 360
	- Distinguishing Credible Sources
- 13. Promoting Lifelong Learning
	- Utilizing eBooks for Skill Development
	- Exploring Educational eBooks
- 14. Embracing eBook Trends
	- Integration of Multimedia Elements
	- Interactive and Gamified eBooks

#### **Panorama Camera 360 Introduction**

In the digital age, access to information has become easier than ever before. The ability to download Panorama Camera 360 has revolutionized the way we consume written content. Whether you are a student looking for course material, an avid reader searching for your next favorite book, or a professional seeking research papers, the option to download Panorama Camera 360 has opened up a world of possibilities. Downloading Panorama Camera 360 provides numerous advantages over physical copies of books and documents. Firstly, it is incredibly convenient. Gone are the days of carrying around heavy textbooks or bulky folders filled with papers. With the click of a button, you can gain immediate access to valuable resources on any device. This convenience allows for efficient studying, researching, and reading on the go. Moreover, the cost-effective nature of downloading Panorama Camera 360 has democratized knowledge. Traditional books and academic journals can be expensive, making it difficult for individuals with limited financial resources to access information. By offering free PDF downloads, publishers and authors

are enabling a wider audience to benefit from their work. This inclusivity promotes equal opportunities for learning and personal growth. There are numerous websites and platforms where individuals can download Panorama Camera 360. These websites range from academic databases offering research papers and journals to online libraries with an expansive collection of books from various genres. Many authors and publishers also upload their work to specific websites, granting readers access to their content without any charge. These platforms not only provide access to existing literature but also serve as an excellent platform for undiscovered authors to share their work with the world. However, it is essential to be cautious while downloading Panorama Camera 360. Some websites may offer pirated or illegally obtained copies of copyrighted material. Engaging in such activities not only violates copyright laws but also undermines the efforts of authors, publishers, and researchers. To ensure ethical downloading, it is advisable to utilize reputable websites that prioritize the legal distribution of content. When downloading Panorama Camera 360, users should also consider the potential security risks associated with online platforms. Malicious actors may exploit vulnerabilities in unprotected websites to distribute malware or steal personal information. To protect themselves, individuals should ensure their devices have reliable antivirus software installed and validate the legitimacy of the websites they are downloading from. In conclusion, the ability to download Panorama Camera 360 has transformed the way we access information. With the convenience, costeffectiveness, and accessibility it offers, free PDF downloads have become a popular choice for students, researchers, and book lovers worldwide. However, it is crucial to engage in ethical downloading practices and prioritize personal security when utilizing online platforms. By doing so, individuals can make the most of the vast array of free PDF resources available and embark on a journey of continuous learning and intellectual growth.

#### **FAQs About Panorama Camera 360 Books**

1. Where can I buy Panorama Camera 360 books? Bookstores: Physical bookstores like Barnes & Noble, Waterstones, and independent local stores. Online Retailers: Amazon, Book Depository, and

various online bookstores offer a wide range of books in physical and digital formats. 2. What are the different book formats available? Hardcover: Sturdy and durable, usually more expensive. Paperback: Cheaper, lighter, and more portable than hardcovers. E-books: Digital books available for e-readers like Kindle or software like Apple Books, Kindle, and Google Play Books. 3. How do I choose a Panorama Camera 360 book to read? Genres: Consider the genre you enjoy (fiction, non-fiction, mystery, sci-fi, etc.). Recommendations: Ask friends, join book clubs, or explore online reviews and recommendations. Author: If you like a particular author, you might enjoy more of their work. 4. How do I take care of Panorama Camera 360 books? Storage: Keep them away from direct sunlight and in a dry environment. Handling: Avoid folding pages, use bookmarks, and handle them with clean hands. Cleaning: Gently dust the covers and pages

5. Can I borrow books without buying them? Public Libraries: Local libraries offer a wide range of books for borrowing. Book Swaps: Community book exchanges or online platforms where people

6. How can I track my reading progress or manage my book collection? Book Tracking Apps: Goodreads, LibraryThing, and Book Catalogue are popular apps for tracking your reading progress and managing book collections. Spreadsheets: You can create your own spreadsheet to track books read, ratings, and other details.

- 
- 
- 
- occasionally.
- exchange books.
- 
- selection of audiobooks.
- 
- virtual book clubs and discussion groups.

7. What are Panorama Camera 360 audiobooks, and where can I find them? Audiobooks: Audio recordings of books, perfect for listening while commuting or multitasking. Platforms: Audible, LibriVox, and Google Play Books offer a wide

8. How do I support authors or the book industry? Buy Books: Purchase books from authors or independent bookstores. Reviews: Leave reviews on platforms like Goodreads or Amazon. Promotion: Share your favorite books on social media or recommend them to friends.

9. Are there book clubs or reading communities I can join? Local Clubs: Check for local book clubs in libraries or community centers. Online

Communities: Platforms like Goodreads have

10. Can I read Panorama Camera 360 books for free?

*6*

Public Domain Books: Many classic books are available for free as theyre in the public domain. Free E-books: Some websites offer free ebooks legally, like Project Gutenberg or Open Library.

#### **Panorama Camera 360 :**

#### n bit multiplier in verilog with code verilog project xilinx - Jun 13 2023

web in this verilog project n bit multiplier has been implemented in verilog hdl on xilinx ise please do like share and subscribe for more such content verilog code

what is binary multiplier working its applications elprocus - Feb 26 2022

**verilog 4 bit multiplier stack overflow** - Mar 30 2022 web mar 1 2013 i m having problems on how to create a test module for the following verilog code module multiplier 4bit output 8 0 y input 3 0 i1 input 3 0 i2 assign y i1 i2 endmodule i thought of the following test module

web dec 30 2013 1 i m trying to create a modules that simulates 4 bit multiplier without using multiplication need just to use half and full adders so i succeeded to program the solution from some instance this is the code module ha sout cout a b output sout cout input a b assign sout a b assign cout a b endmodule module fa

web truth table the binary multiplier truth table is given below binary multiplier types the following are the binary multiplier types 1 2 2 binary multiplier or 2 bit multiplier 2 bit multiplier using 2 bit full adder 2 bit multiplier using individual single bit adders

#### **n bit multiplier in verilog verilog code v at main github** - May 12 2023

web jun 19 2016 1 answer sorted by 13 i the multiplication operator in verilog is leads to what is called a context determined expression

web nov 26 2021 bits bits 1 a in reg a in reg 1 b in reg b in reg 1 end endcase if bits 0 begin display multiplication completed finish reg 1 b1 conversion of binary to bcd for i 0 i n 2 i i 1 begin if 3 n 2 3 1 4 1 bcd reg 3 0 5 bcd reg 3 0 bcd reg 3 0 3 if 7 multiplier 4 bit with verilog using just half and full

adders - Aug 03 2022

#### **multiplier designing of 2 bit and 3 bit binary multiplier circuits** - Jan 28 2022

web oct 4 2018 how does binary multiplication work and how to design a 2 bit multiplier how to design a 3 bit multiplier where is the use of a multiplier we use a multiplier in several digital signal processing applications we use it to design calculators mobiles

processors and digital image processors **verilog signed multiplication multiplying numbers of different** - Apr 30 2022

**github arjun narula n bit multiplier in verilog** - Aug 15 2023

web n bit multiplier in verilog this project is designed as an n bit multiplier of two numbers the multiplication is performed using the shift and add method of multiplying two numbers once the multiplication is completed the output result is also converted to its binary coded decimal bcd representation

*multiplier github topics github* - Jan 08 2023 web sep 9 2023 booth s algorithm is a procedure for the multiplication of two signed binary numbers in two s complement notation this code is a structural behavioral implementation of the n bit booth s multiplier in vhdl

**verilog hdl unsigned multiplier design example intel** - Jul 02 2022

web this example describes an 8 bit unsigned multiplier design in verilog hdl synthesis tools detect multipliers in hdl code and infer lpm mult function figure 1 unsigned multiplier top level diagram download the files used in this example download unsigned mult v zip download unsigned multiplier readme file table 1

*verilog turn 2 bit module multiplier into more bits stack overflow* - Feb 09 2023

web jul 7 2017 i have the following code for a 2 bit multiplier module multiplier a0 a1 b0 b1 c 3 0 output 3 0 c input a0 a1 b0 b1 wire a0b1 a1b0 ha0c a1b1 and c 0 a0

#### **vhdl code for a 2 bit multiplier all modeling styles technobyte** - Dec 27 2021

web mar 28 2020 a multiplier is a circuit that takes two numbers as input and produces their product as an output so a binary multiplier takes binary numbers as inputs and produces a result in binary before moving forward lets quickly recap binary multiplication first  $0 \times 0$  0 0  $\times$  1 0 1  $\times$  0 0 1  $\times$  1 1 so there s always a confusion in students

**l08 arithmetic multipliers mit massachusetts institute of technology** - Mar 10 2023

web the verilog arithmetic operators all produce full precision results e g adding two 8 bit numbers

produces a 9 bit result in many designs one chooses a word size many computers use 32 or 64 bits and all

arithmetic results are truncated to that number of bits i e arithmetic is performed modulo 2word size **multipliers pipelining massachusetts institute of technology** - Apr 11 2023 web sequential multiplier assume the multiplicand a has n bits and the multiplier b has m bits if we only want to invest in a single n bit adder we can build a sequential circuit that processes a single partial product at a time and then cycle the circuit m times p b a s n nc n xn n n 1 s n 1 s 0 init p 0 load a and b repeat m times creating a verilog code for 4 bit multiplier using lookup table - Sep 04 2022 web apr 9 2015 for your 4 input multiplier you will probably want to use bit concatenation to form the input bits wire 3 0 a wire 3 0 b case a b endcase and your case statement will have 256 lines in it *multiplication verilog sequential multiplier stack overflow* - Jun 01 2022 web apr 15 2021 1 i am trying to implement a 4 bit signed sequential multiplier i have a for loop in my tb but only the multiplicand changes not the multiplier when i manually change the multiplier i notice that my product outputs all 0s then it changes to the actual product what am i doing wrong *github rajat503 binary multiplier verilog code that multiplies a 4* - Nov 06 2022 web binary multiplier verilog code that multiplies a 4 bit binary input to a 3 bit binary input final project for digital design cs f215 uses shift and add technique design of n bit binary multiplier using verilog hdl modelsim youtube - Jul 14 2023 web jun 7 2021 the speed of the multiplier is determined by both architecture and circuit this design presents the design and implementation of n bit binary multiplier logic we used modelsim software **verilog 8 bit sequential multiplier using add and shift stack overflow** - Oct 05 2022 web aug 30 2020 i m designing an 8 bit signed sequential multiplier using verilog the inputs are clk clock rst reset a 8 bit multiplier b 8 bit multiplicand and the outputs are p product and rdy ready signal indicating multiplication is over **lab 1 sequential multiplier nctu** - Dec 07 2022 web you cannot use the multiplication operator of verilog the lab file submission deadline is on 9 28 by 6 00pm write simulation for a multiplier the input output ports of the 8 bit multiplier is as follows module seqmultiplier input wire clk input wire enable input wire 7 0 a input wire 7 0 b output wire 15 0 c

kowski geralt von riva ist als rüchtigt d 1 im glashaus kobo com - Sep 24 2022 ine neue geschichte mit dem antihelden videogames und den büchern von andrzej t von riva ist als monsterjäger in d 1 im glashaus kobo com - Feb 15 2022  $t$ cher band 1 im glashaus by paul tobin rakuten kobo eine neue geschichte mit aus den witcher videogames und den d 1 im glashaus by paul tobin goodreads band 1 im glashaus paul tobin 3 92 5 reviews ein finsteres fantasy abenteuer r witcher games der **die kaliindustrie im 21 jahrhundert stand der technik b** 2023 ende buch stellt sich dieser debatte len heute also in der mitte des zweiten 21 jahrhunderts bestehenden stand der kalidüngemittelproduktion und wie sich dieser in der etwa 150 chte der kaliindustrie ausgehend vom schland in **die kaliindustrie im 21 jahrhundert hugendubel** - Jun ist all den menschen gewidmet die den ik bei der kalidüngemittelproduktion n jenen vor ort auf den bergwerken auf an den eindampfbecken und in den la **die kaliindustrie im 21 jahrhundert stand der technik bei der** - May 17 2023 rlag sep 14 2015 science 560 pages nie ge nach kalidüngemitteln in der etwa schichte des industriezweiges so groß asant ie im 21 jahrhundert stand der technik b<sub>7</sub> 2022 lustrie im 21 jahrhundert stand der rohstoffgewinnung und der eitung sowie bei der entsorgung der len rückstände by henry rauche 21 kaliindustrie im 21 jahrhundert stand nts 2017 ercosplan die kaliindustrie im springerprofessional de **die kaliindustrie im 21 jahrhundert stand der technik b** 2021 die kaliindustrie im 21 jahrhundert e ebook die kaliindustrie im 21

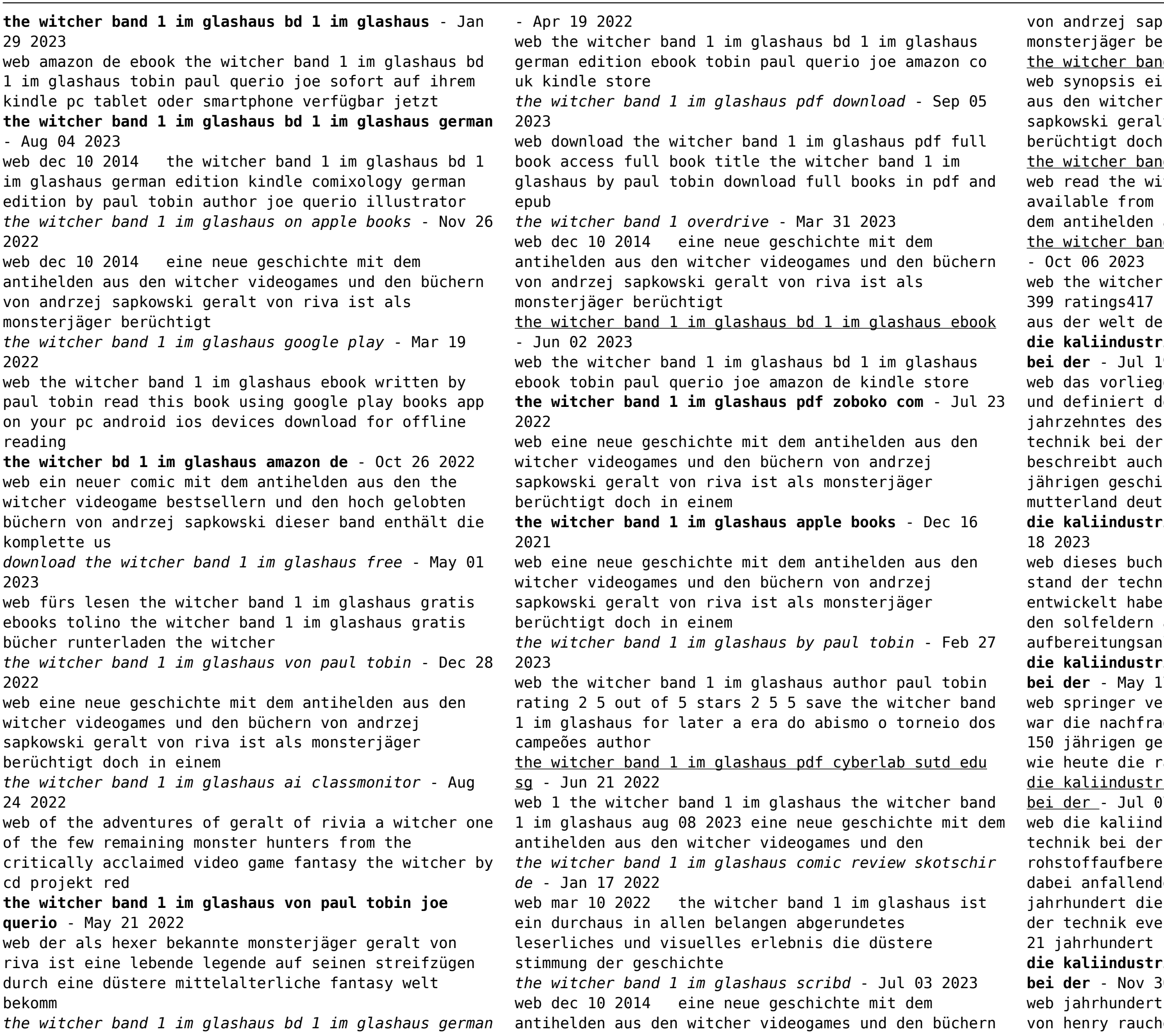

**Panorama Camera 360**

jahrhundert die rolle der frau im wandel der zeit von 1871 bis heute pdf download die kaliindustrie im 21 jahrhundert stand

*die kaliindustrie im 21 jahrhundert stand der tec copy* - Jan 01 2022

web jun 8 2023 definiert den heute also in der mitte des zweiten jahrzehntes des 21 jahrhunderts

bestehenden stand der technik bei der

kalidngemittelproduktion und beschreibt auch wie sich dieser in der etwa 150 jhrigen geschichte der

**die kaliindustrie im 21 jahrhundert stand der technik bei der** - Mar 15 2023

web jahrhunderts bestehenden stand der technik bei der kalidüngemittelproduktion und beschreibt auch wie sich dieser in der etwa 150 jährigen geschichte der

kaliindustrie ausgehend vom mutterland deutschland in den

*die kaliindustrie im 21 jahrhundert stand der tec* - Jun 06 2022

web die kaliindustrie im 21 jahrhundert stand der tec is available in our digital library an online access to it is set as public so you can download it

instantly our book servers hosts in multiple locations allowing you to get the most less latency time to download any of our books like this one merely said the die kaliindustrie im 21

die kaliindustrie im 21 jahrhundert sciencegate - Feb 14 2023

web find the latest published papers in die kaliindustrie im 21 jahrhundert top authors related hot topics the most cited papers and related journals sciencegate

**kaliproduktion weltweit bis 2022 statista** - Sep 09 2022

web oct 13 2023 die statistik zeigt die weltweite kaliproduktion in den jahren von 2015 bis 2022 im jahr 2022 wurden nach vorläufigen angaben weltweit insgesamt rund 67 millionen tonnen kali produziert dieser rückgang ist mit den beschränkungen der russischen exporte und den sanktionen gegen belarus infolge des ukraine kriegs in verbindung zu

**altmetric die kaliindustrie im 21 jahrhundert** - Dec 12 2022

web chapter 9 zusammenfassende diskussion zum stand der technik bei der kalidüngemittelproduktion altmetric badge chapter 10 standort steckbriefe die kaliindustrie im 21 jahrhundert published by springer berlin heidelberg september 2015 doi 10 1007 978 3 662 46834 0 isbns 978 3 66 246833 3 978 3 66 246834 0 **die kaliindustrie im 21 jahrhundert stand der technik bei der** - Oct 22 2023

web about this book nie war die nachfrage nach kalidüngemitteln in der etwa 150 jährigen geschichte des industriezweiges so groß wie heute die rasant anwachsende weltbevölkerung schreit nach einer stabilen und nachhaltigen nahrungsgüterversorgung **die kaliindustrie im 21 jahrhundert stand der tec pdf** - Mar 03 2022

web apr 14 2023 site to start getting this info acquire the die kaliindustrie im 21 jahrhundert stand der tec associate that we have the funds for here and check out the link you could buy lead die kaliindustrie im 21 jahrhundert stand der tec or get it as soon as feasible you could speedily download this die kaliindustrie im 21 jahrhundert stand die kaliindustrie im 21 jahrhundert stand der tec eagldemo2 - Feb 02 2022

web die kaliindustrie im 21 jahrhundert stand der tec die entwicklung der deutschen kali industrie unter dem einfluss der staatlichen regulierungsversuche deutsche nationalbibliographie und bibliographie der im ausland erschienenen deutschsprachigen verö $\Box$ entlichungen umwelt und recht in mitteleuropa

#### **free pdf download die kaliindustrie im 21 jahrhundert stand der tec** - Oct 10 2022

web die kaliindustrie im 21 jahrhundert stand der tec bulletin feb 03 2021 evaluation of the growth of date palm seedlings irrigated with saline water in sultanat of oman jun 02 2023 world index of scientific translations and list of translations notified to the international translations centre jan 17 2022 **die kaliindustrie im21 gbv de** - Aug 20 2023 web die kaliindustrie im 21 jahrhundert stand der technik bei der rohstoffgewinnung und der rohstoffaufbereitung sowie bei der entsorgung der dabei anfallenden rückstände subject berlin springer vieweg 2015 keywords signatur des originals print t 16 b 132 digitalisiert von der tib hannover 2016 created date 11 24 2016 1 53 33 pm

*die kaliindustrie im 21 jahrhundert stand der technik bei der* - Sep 21 2023

web die kaliindustrie im 21 jahrhundert stand der technik bei der rohstoffgewinnung und der

rohstoffaufbereitung sowie bei der entsorgung der dabei anfallenden rückstände by henry rauche produktionsweisen selbst und stellen die nachhaltigkeit des heute an einem konkreten standort praktizierten methodeninventars in frage *die kaliindustrie im 21 jahrhundert stand der tec copy*

- Apr 16 2023

web die kaliindustrie im 21 jahrhundert stand der tec der stand der zahnheilkunde im 15 und 16 jahrhundert

oct 10 2021 language of religion language of the people apr 04 2021 die wende von der aufklärung zur romantik 1760 1820 jan 01 2021 this volume is the twelfth to date in a series of works in french or english

## *die kaliindustrie im 21 jahrhundert stand der tec* web die kaliindustrie im 21 jahrhundert stand der tec recognizing the way ways to acquire this books die

*peter botsman* - May 05 2022 and check out the link 2022

kaliindustrie im 21 jahrhundert stand der tec is additionally useful you have remained in right site to start getting this info get the die kaliindustrie im 21 jahrhundert stand der tec link that we provide here

**holdings die kaliindustrie im 21 jahrhundert** - Nov 11

web print version rauche henry die kaliindustrie im 21 jahrhundert stand der technik bei der rohstoffgewinnung und der rohstoffaufbereitung sowie bei der entsorgung der dabei anfallenden rückstände berlin heidelberg springer berlin heidelberg c2015 9783662468333

#### **die kaliindustrie im 21 jahrhundert stand der tec pdf**

- Apr 04 2022 web die kaliindustrie im 21 jahrhundert stand der tec 1 3 downloaded from uniport edu ng on june 26 2023 by guest die kaliindustrie im 21 jahrhundert stand der tec as recognized adventure as competently as experience not quite lesson amusement as competently as covenant

### die kaliindustrie im 21 jahrhundert stand der tec pdf

- Aug 08 2022 web die kaliindustrie im 21 jahrhundert stand der tec wörterbuch der elektronik datentechnik telekommunikation und medien apr 01 2023 since the first edition was published new technologies have emerged especially in the area of convergence of computing and communications accompanied by a lot of new technical terms this third *die kaliindustrie im 21 jahrhundert request pdf researchgate* - Jan 13 2023 web jan 1 2015 die kaliindustrie im 21 jahrhundert in der bundesrepublik deutschland sind die rechtlichen grundlagen für die der kalidüngemittelproduktion zugrundeliegende bergmännische tätigkeit vor allem

Best Sellers - Books ::

[krugman end this depression now](https://www.freenew.net/primo-explore/virtual-library/?k=krugman_end_this_depression_now.pdf) [laboratory production of cattle embryos](https://www.freenew.net/primo-explore/virtual-library/?k=laboratory_production_of_cattle_embryos.pdf) [la danza di natasha storia della cultura russa \(xviii](https://www.freenew.net/primo-explore/virtual-library/?k=La_Danza_Di_Natasha_Storia_Della_Cultura_Russa_Xviii_Xx_Secolo.pdf) [xx secolo\)](https://www.freenew.net/primo-explore/virtual-library/?k=La_Danza_Di_Natasha_Storia_Della_Cultura_Russa_Xviii_Xx_Secolo.pdf) [kinds of diets to lose weight](https://www.freenew.net/primo-explore/virtual-library/?k=Kinds-Of-Diets-To-Lose-Weight.pdf) [la tortuga marian](https://www.freenew.net/primo-explore/virtual-library/?k=la_tortuga_marian.pdf)

[la storia a sinistra ricerca e impegno politico dopo](https://www.freenew.net/primo-explore/virtual-library/?k=La-Storia-A-Sinistra-Ricerca-E-Impegno-Politico-Dopo-Il-Fascismo.pdf) [il fascismo](https://www.freenew.net/primo-explore/virtual-library/?k=La-Storia-A-Sinistra-Ricerca-E-Impegno-Politico-Dopo-Il-Fascismo.pdf) [krugman obstfeld melitz international economics](https://www.freenew.net/primo-explore/virtual-library/?k=Krugman-Obstfeld-Melitz-International-Economics-Problem-Answers.pdf) [problem answers](https://www.freenew.net/primo-explore/virtual-library/?k=Krugman-Obstfeld-Melitz-International-Economics-Problem-Answers.pdf)

[kohler es 652 service manual](https://www.freenew.net/primo-explore/virtual-library/?k=Kohler_Es_652_Service_Manual.pdf) [kubota service manual l 4310](https://www.freenew.net/primo-explore/virtual-library/?k=kubota-service-manual-l-4310.pdf) [keeping the republic 5th edition](https://www.freenew.net/primo-explore/virtual-library/?k=keeping_the_republic_5th_edition.pdf)